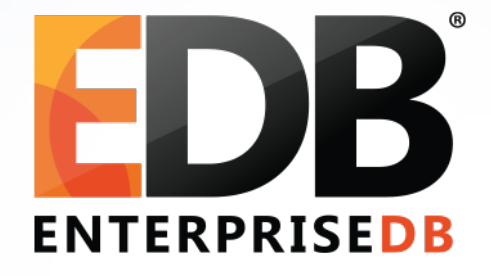

#### What is old in PostgreSQL?

Devrim Gündüz

Principal Systems Engineer @ EnterpriseDB

[devrim.gunduz@EnterpriseDB.com](mailto:devrim.gunduz@EnterpriseDB.com)

Twitter : @DevrimGunduz

# Olá Lisboa!

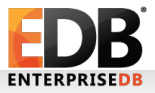

#### About me

- Who is this guy?
	- Using Red Hat (and then Fedora) since 1996.
	- Using PostgreSQL since 1998.
		- Cheers for  $20<sup>th</sup>$  year!
	- Responsible for PostgreSQL YUM (RHEL, CentOS, Fedora) and Zypp (SLES) repositories.
	- Fedora and EPEL packager.
	- Working at EnterpriseDB since 2011.
	- Living in London, UK.
	- The Guy With The PostgreSQL Tattoo!

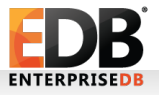

#### Social Media

Please tweet: #PostgreSQL Please follow: @PostgreSQL @PGConfEU

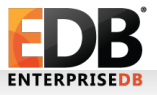

#### Alternative Hashtag and account

## #BlameMagnus @BlameMagnus

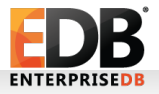

#### Social Media

#### (Did you tweet? Thanks!)

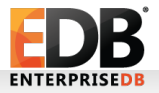

#### About this talk

#### It all started as a joke… **sigh**

#### Before we actually start:

#### We need to define what is "old"?

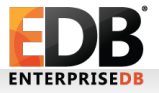

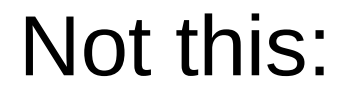

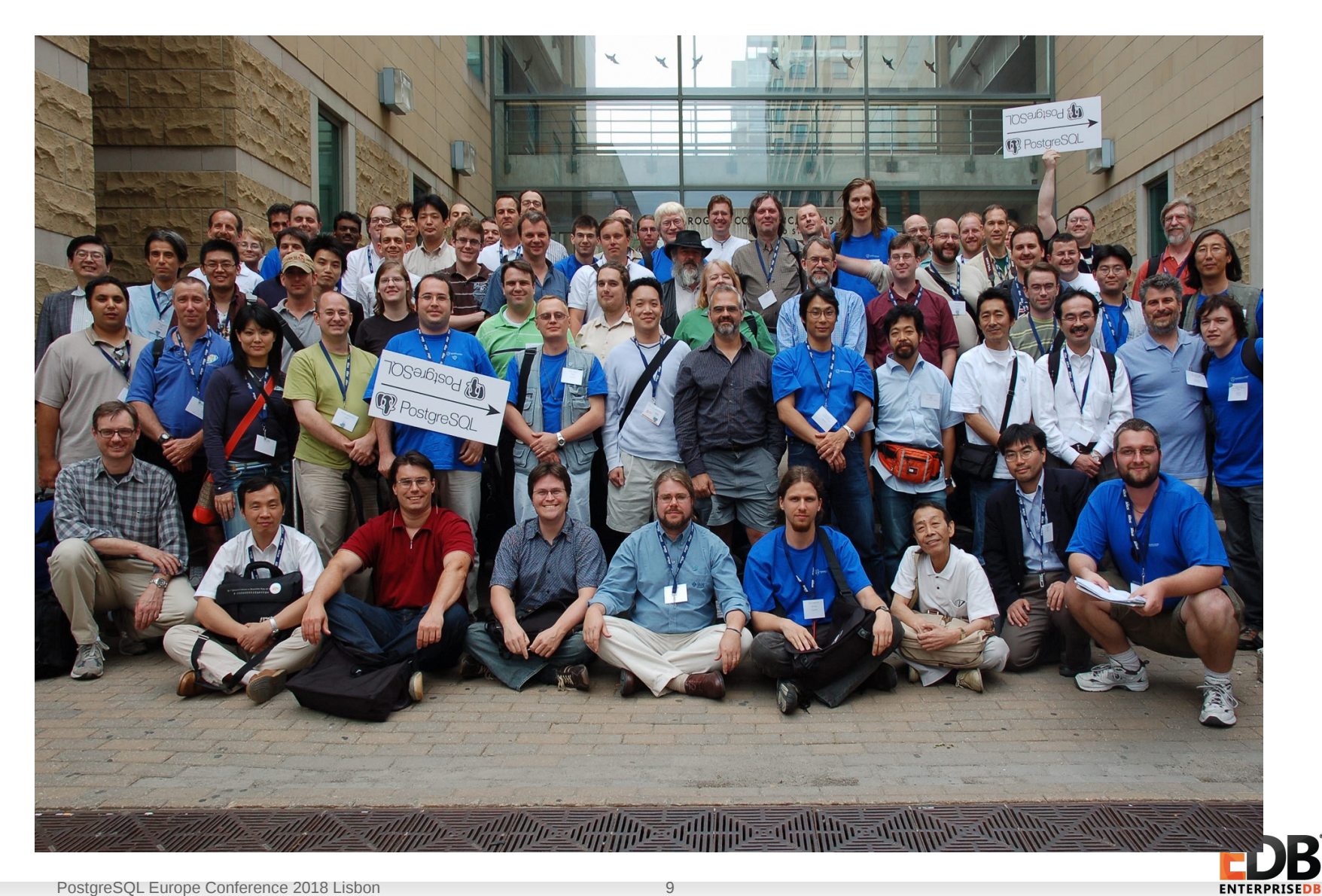

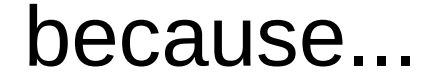

#### We are still young!

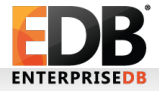

#### So, we really need to define "old"

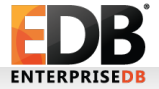

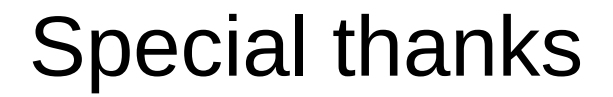

## Heikki Linnakangas Vik Fearing Magnus Hagander Dave Page

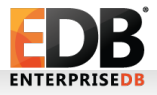

## Triggers functions!

CREATE OR REPLACE FUNCTION foo() RETURNS trigger AS \$BODY\$ BEGIN IF NEW.c1<> OLD.c1THEN . END IF; RETURN NEW;

END;

\$BODY\$

#### Maybe not… So, back to "old" days first!

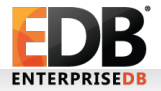

- cd src; gmake; gmake install
	- configure
	- byacc
	- flex

OLD!

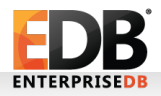

- cd src; gmake; gmake install
	- configure
	- byacc
	- flex

OLD!

- Yummy!
	- yum/apt-get/zypper

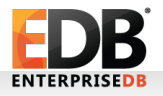

## I actually tried: (postgres95-1.08!)

/home/devrim/tmp/postgres95/src/backend/access/index/ indexam.c:332:5: note: in expansion of macro 'GET\_SCAN\_PROCEDURE'

GET\_SCAN\_PROCEDURE(getnext,amgettuple);

 $\wedge$ ~~~~~~~~~~~~~~~~~~~~~~~~

make[1]: \*\*\* [../mk/postgres.mk:145: obj/indexam.o] Error 1

make[1]: Leaving directory '/home/devrim/tmp/postgres95/src/ backend'

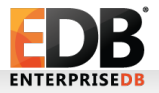

• Cygwin!

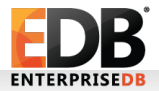

- Cygwin!
	- OLD!

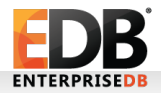

- Cygwin!
	- OLD!
- Native Windows Support in 8.0!

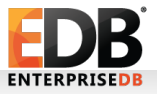

## Is Cygwin really old?

- https://blog.dbi-services.com/postgresql-oncygwin/
- Still testers out there!

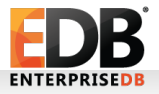

- CREATEDB and DESTROYDB (QUEL Commands and binaries!)
- $\cdot$  CHANGE ACL  $\rightarrow$  REVOKE/GRANT :-)
- $\bullet$  ……
- But, more is coming up!

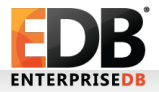

● QUEL!

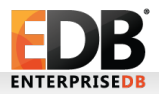

- QUEL!
	- range of e is employee retrieve (comp = e.salary/ (e.age -  $18$ )) where e.name  $=$ "Jones"

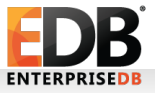

- QUEL!
	- range of e is employee retrieve (comp = e.salary/ (e.age -  $18$ )) where e.name  $=$ "Jones"
- OLD!

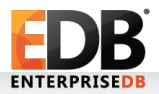

- QUEL!
	- range of e is employee retrieve (comp = e.salary/ (e.age  $-18$ )) where e.name  $=$ "Jones"
- OLD!
- SQL!
	- SELECT (e.salary/ (e.age 18)) AS comp FROM employee as e WHERE e.name = "Jones";

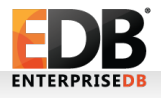

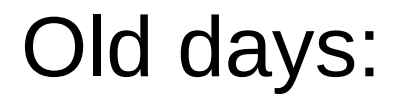

- australian timezones
- bgwriter\_all\_{percent,maxpages)
- stats start collector
- add missing from
- max\_fsm\_{pages,relations}
- unix socket directory
- …

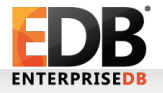

• pg\_start\_backup!

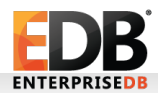

- pg\_start\_backup!
	- OLD!
	- Though, still usable!

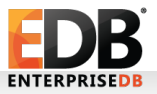

- pg\_start\_backup!
	- OLD!
	- Though, still usable!
- rtree

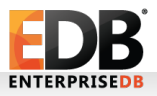

- pg\_start\_backup!
	- OLD!
	- Though, still usable!
- rtree
- NOTNULL, ISNULL
	- SELECT \* FROM t1 WHERE c1 ISNULL;

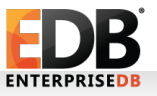

#### Last year!

- $xlog \rightarrow wal$
- $c \cdot c \cdot \cdot \cdot$  vact
- pg basebackup  $-x \rightarrow -X$  fetch
- createlang, droplang
- sql inheritance parameter

#### Last year!

- --disable-integer-datetimes
- Warnings about hash indexes
- version-0 func calling conventions
- Version numbering changes
	- $X.Y.Z \rightarrow X.Y!$

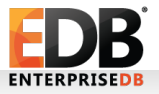

## Before we actually start:

- 9.3 will be "old" soon.
- "Those were the days, my friend"
	- Materialized views
	- LATERAL
	- Writeable FDWs
	- Event Triggers
	- Reduced System V shared mem requirements
- Latest version that does not have logical decoding!

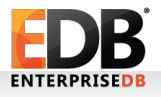

## Before we actually start:

- 9.3 will be "old" soon.
- "Those were the days, my friend"
	- Materialized views
	- LATERAL
	- Writeable FDWs
	- Event Triggers
	- Reduced System V shared mem requirements
- Latest version that does not have logical decoding!
- OLD!

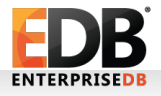

#### Let's start!

No more using mixed cases in the command options:

 $\cdot$  v10 :

postgres=# ALTER TABLE t1 SET ("AUTOVACUUM\_EnAbLed"= true);

ALTER TABLE

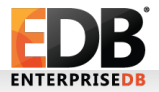

#### Let's start!

No more using mixed cases in the command options:

 $\cdot$  v10 :

postgres=# ALTER TABLE t1 SET ("AUTOVACUUM\_EnAbLed"= true);

ALTER TABLE

• OLD!

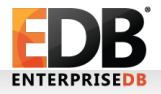

#### Let's start!

No more using mixed cases in the command options:

 $\cdot$  v10 :

```
postgres=# ALTER TABLE t1 SET
("AUTOVACUUM_EnAbLed"= true);
```

```
ALTER TABLE
```
- OLD!
- v11:

```
postgres=# ALTER TABLE t1 SET
("AUTOVACUUM_EnAbLed"= true);
```

```
ERROR: unrecognized parameter 
"AUTOVACUUM_EnAbLed"
```
## Stored procedures (or, say functions)

• "PostgreSQL differs quite significantly from other database systems , when it comes to stored procedures"

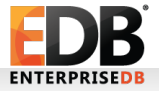

## Stored procedures (or, say functions)

• "PostgreSQL differs quite significantly from other database systems , when it comes to stored procedures" OLD!

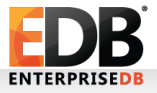

## Stored procedures (or, say functions)

- "PostgreSQL differs quite significantly from other database systems , when it comes to stored procedures" OLD!
- No more emulation of stored procedures with stored functions.
- No more single-transaction functions

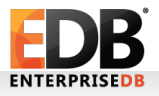

• PostgreSQL cannot move rows between partitions, if an UPDATE statement changes a partition key.

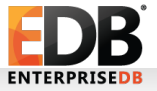

- PostgreSQL cannot move rows between partitions, if an UPDATE statement changes a partition key.
- ERROR: new row for relation "measurement y2016" violates partition constraint

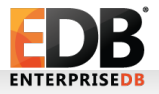

- PostgreSQL cannot move rows between partitions, if an UPDATE statement changes a partition key.
- ERROR: new row for relation "measurement y2016" violates partition constraint
	- OLD!

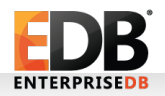

• It is not possible to create triggers, indexes, PK and FK on partitions.

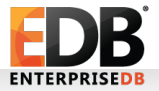

- It is not possible to create triggers, indexes, PK and FK on partitions.
	- ERROR: foreign key constraints are not supported on partitioned tables

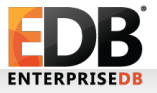

- It is not possible to create triggers, indexes, PK and FK on partitions.
	- ERROR: foreign key constraints are not supported on partitioned tables
	- OLD!

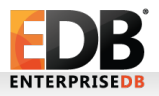

- PostgreSQL fails to store rows, that cannot fit into existing partitions.
	- ERROR: no partition of relation "t1" found for row

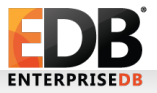

- PostgreSQL fails to store rows, that cannot fit into existing partitions.
	- ERROR: no partition of relation "t1" found for row
	- OLD!

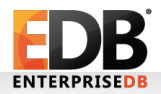

• PostgreSQL cannot build btree indexes in parallel! • At least, btree!

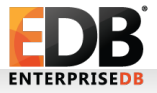

• PostgreSQL cannot build btree indexes in parallel!

- At least, btree!
- OLD!

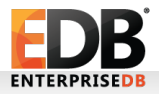

• PostgreSQL cannot build btree indexes in parallel!

- At least, btree!
- OLD!
- PostgreSQL does not have covering indexes.

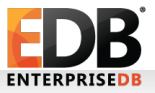

• PostgreSQL cannot build btree indexes in parallel!

- At least, btree!
- OLD!
- PostgreSQL does not have covering indexes.
	- OLD!

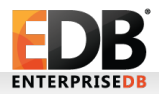

• PostgreSQL cannot build btree indexes in parallel!

- At least, btree!
- OLD!
- PostgreSQL does not have covering indexes.
	- OLD!

•

"Adding a new column to an existing table is slow and painful."

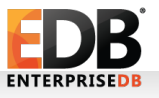

• PostgreSQL cannot build btree indexes in parallel!

- At least, btree!
- OLD!
- PostgreSQL does not have covering indexes.
	- OLD!

• "Adding a new column to an existing table is slow and painful."

• OLD!

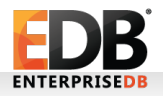

### We sometimes remove things:

postgresql.conf:

- replacement sort tuples (Peter Geoghegan) Functions:
- WITH clause in CREATE FUNCTION removed Extensions:
- chkpass

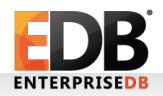

## We sometimes remove things:

#### pg\_class

- relhaspkey column removed.
	- pg\_index
	- Adminpack:
- pg file read(), pg file length(), and pg logfile rotate() obsoleted in adminpack

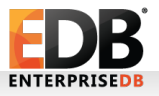

#### checksum

- Not using checksums? OLD!
- pg basebackup
	- --no-check-checksums
- Can you verify checksums in 10?
	- $-$  No  $\rightarrow$  OLD!

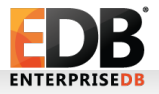

## Questions, comments?

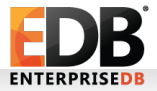

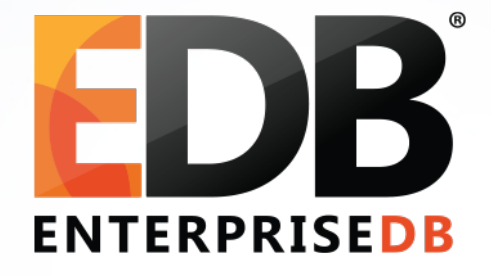

#### What is old in PostgreSQL?

Devrim Gündüz

Principal Systems Engineer @ EnterpriseDB

[devrim.gunduz@EnterpriseDB.com](mailto:devrim.gunduz@EnterpriseDB.com)

Twitter : @DevrimGunduz